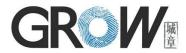

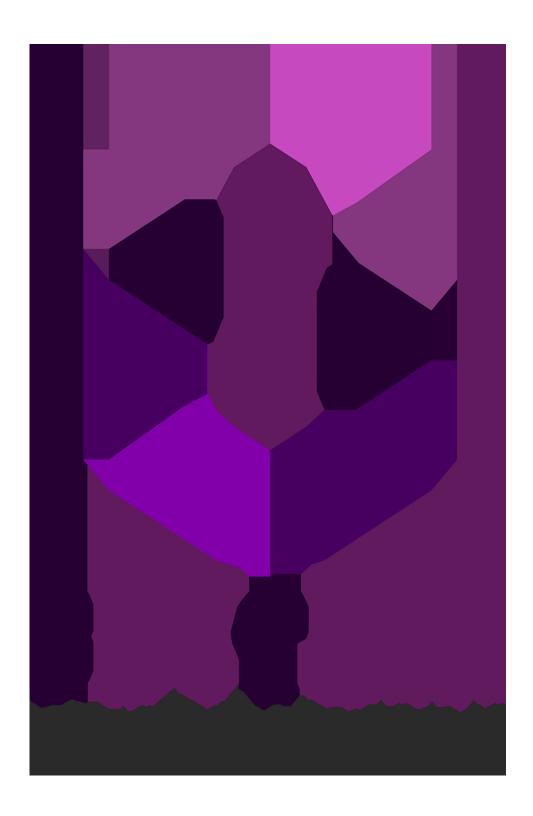

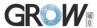

## **Preface & Declaration**

Thank you for you selection of R301 Fingerprint Identification Module of GROW.

The Manual is targeted for hardware & software development engineer, covering module function, hardware and software interface etc. To ensure the developing process

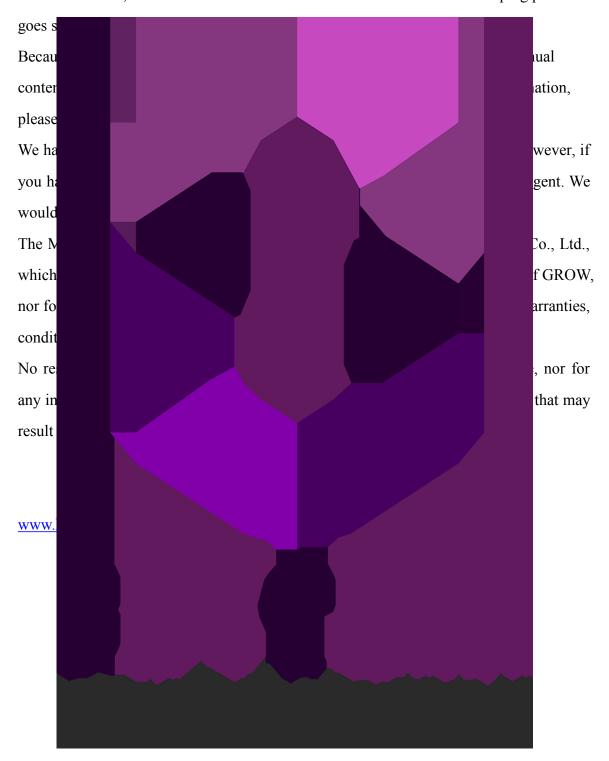

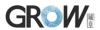

# **I** Introduction

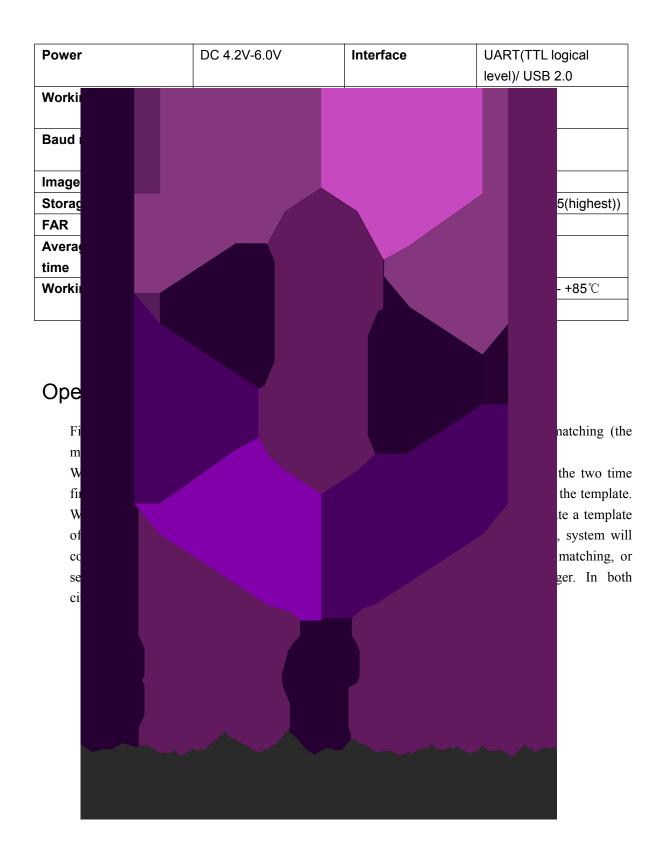

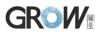

# **II** Hardware Interface

### **Exterior Interface**

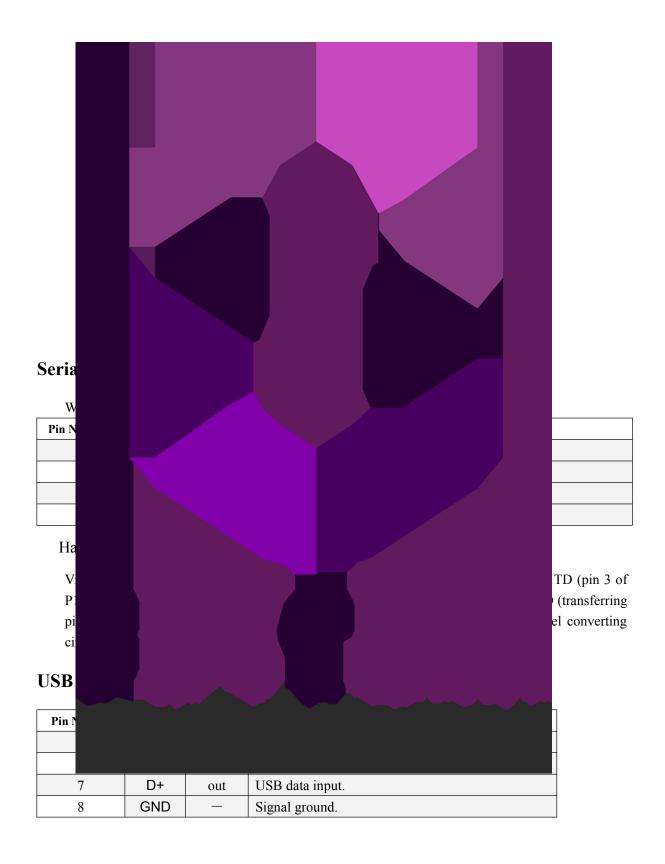

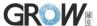

#### Serial communication protocol

The mode is semiduplex asychronism serial communication. And the default baud rate is 57600bps. User may set the baud rate in  $9600 \sim 115200$ bps.

Transferring frame format is 10 bit: the low-level starting bit, 8-bit data with the LSB first, and an ending bit. There is no check bit.

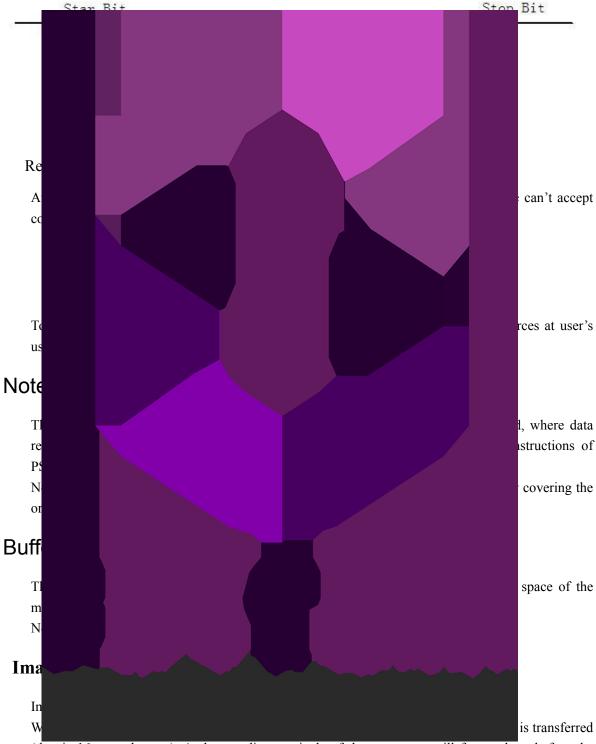

(that is 16 grey degrees). And two adjacent pixels of the same row will form a byte before the transferring. When uploaded to PC, the 16-grey-degree image will be extended to 256-grey-degree format. That's 8-bit BMP format.

When transferring through USB, the image is 8-bit pixel, that's 256 grey degrees.

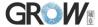

### **Fingerprint Library**

Synstem sets aside a certain space within Flash for fingerprint template storage, that's fingerprint library. Contents of the library remain at power off.

Capacity of the library changes with the capacity of Flash, system will recognize the latter automatically. Fingerprint template's storage in Flash is in sequential order. Assume the fingerprint capacity N, then the serial number of template in library is 0, 1, 2, 3, ..., N. User can only access

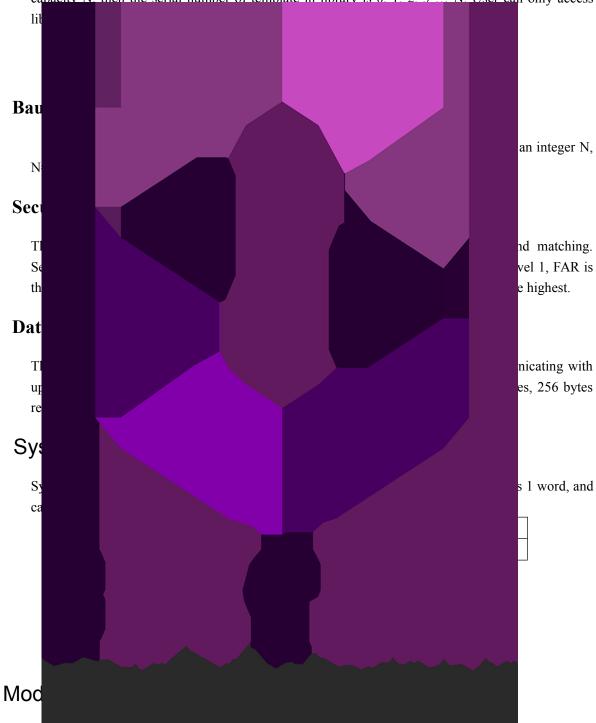

At power-on reset, system first enecks whether the handshaking password has been modified. If not, system deems upper computer has no requirement of verifying password and will enter into normal operation mode. That's, when Module password remains the default, verifying process can be jumped. The password length is 4 bytes, and its default factory value is 0FFH, 0FFH, 0FFH. Should the password have be modified, *refer to instruction SetPwd*, then Module (or device)

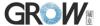

handshaking password must be verified before the system enter into normal operation mode. Or else, system will refuse to execute and command.

The new modified password is stored in Flash and remains at power off.

#### Module address

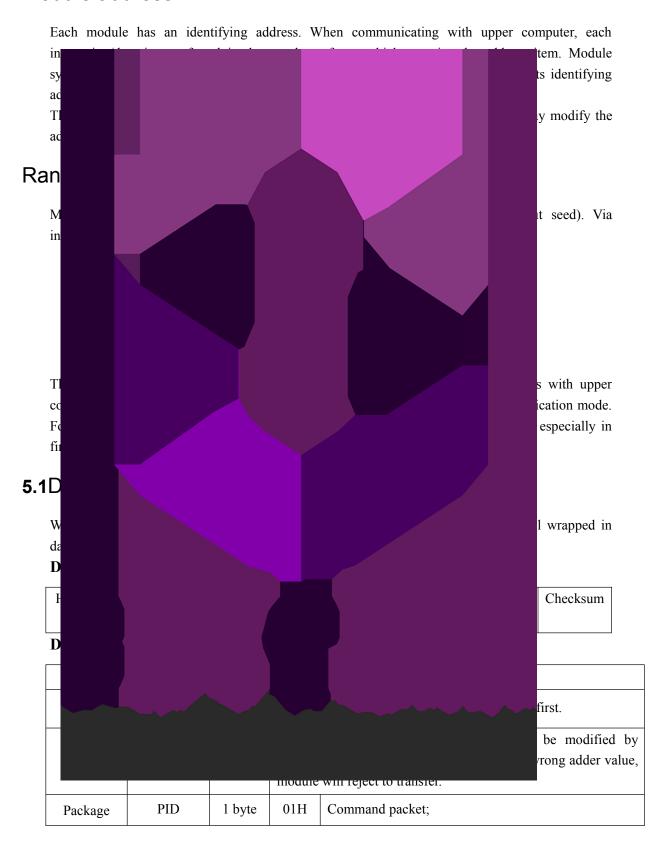

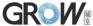

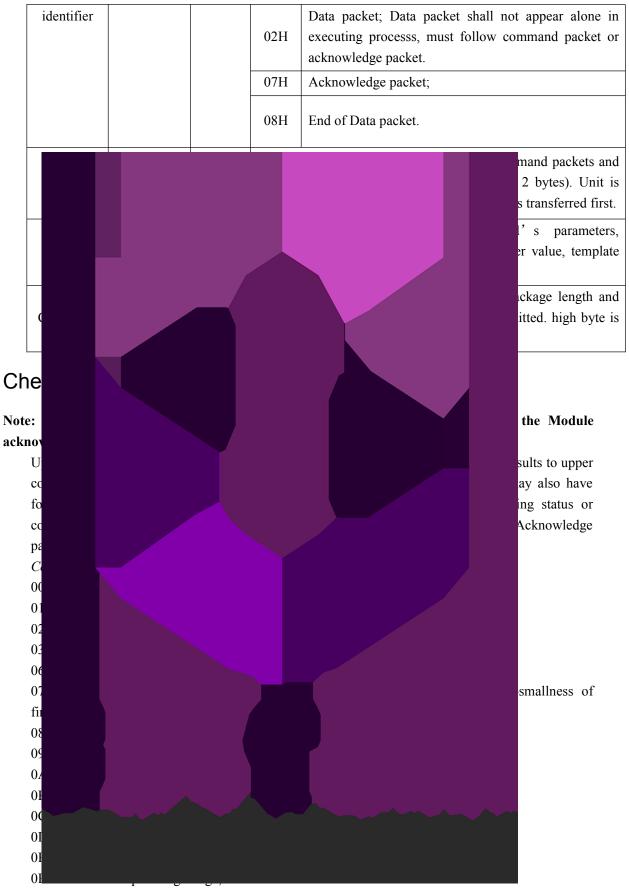

10h: fail to delete the template;

11h: fail to clear finger library;

13h: wrong password!

15h: fail to generate the image for the lackness of valid primary image;

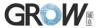

18h: error when writing flash;

19h: No definition error;

1Ah: invalid register number;

1Bh: incorrect configuration of register;

1Ch: wrong notepad page number;

1Dh: fail to operate the communication port;

others: system reserved;

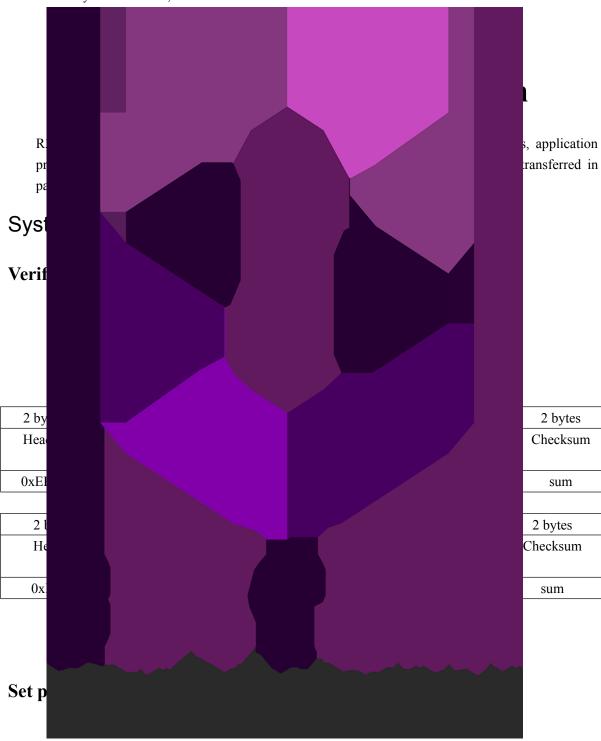

Input Parameter: PassWord (4 bytes)

Return Parameter: Confirmation code (1 byte)

Instruction code: 12H

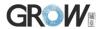

| 2 bytes | 4bytes  | 1 byte     | 2 bytes | 1 byte      | 4 byte   | 2 bytes  |
|---------|---------|------------|---------|-------------|----------|----------|
| Header  | Module  | Package    | Package | Instruction | Password | Checksum |
|         | address | identifier | length  | code        |          |          |
| 0xEF01  | xxxx    | 01H        | 07H     | 12H         | PassWord | sum      |

#### Acknowledge package format:

|             | e package format: |                |              | 1        |
|-------------|-------------------|----------------|--------------|----------|
| 2 bytes     | 4 byte            | 2 bytes        | 1 byte       | 2 bytes  |
| Header      | Module address    | Package length | Confirmation | Checksum |
| _           |                   |                |              |          |
| 0:          |                   |                |              | Sum      |
|             |                   |                |              |          |
|             |                   |                |              |          |
|             |                   |                |              |          |
| Set N       |                   |                |              |          |
|             |                   |                |              |          |
|             |                   |                |              |          |
|             |                   |                |              |          |
|             |                   |                |              |          |
|             |                   |                |              |          |
| 2 by        |                   |                | •            | 2 bytes  |
| Head        |                   |                |              | Checksum |
|             |                   |                |              |          |
| 0xEF        |                   |                |              | sum      |
| A 2 by      |                   |                |              | 2 bytes  |
| Hea         |                   |                |              | Checksum |
|             |                   |                |              |          |
| 0xE         |                   |                |              | Sum      |
|             |                   |                |              |          |
|             |                   |                |              |          |
| Set n       |                   |                |              |          |
| Set II      |                   |                |              |          |
|             |                   |                |              |          |
|             |                   |                |              |          |
|             |                   |                |              |          |
|             |                   |                |              |          |
| 21.4        |                   |                |              | 21       |
| 2 byte      |                   |                |              | 2 bytes  |
| Head        |                   |                |              | Checksum |
| 0xEF01 Axxx | UIH U             | он   Оен       | 4/3/6        | xx sum   |
| TANK        | 0.111             | 0011           |              | 54111    |

#### Acknowledge package format:

| 2 bytes | 4bytes  | 1 byte     | 2 bytes | 1 byte       | 2 bytes  |
|---------|---------|------------|---------|--------------|----------|
| Header  | Module  | Package    | Package | Confirmation | Checksum |
|         | address | identifier | length  | code         |          |

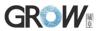

| 0xEF01  | Xvvv | 07H  | 03H  | vvH  | Sum |
|---------|------|------|------|------|-----|
| UALITUI | ΛΛΛΛ | 0/11 | 0311 | ΛΛΙΙ | Sum |

Note: Confirmation code=00H: parameter setting complete;

Confirmation code=01H: error when receiving package;

Confirmation code=1aH: wrong register number;

#### **Port Control** Control

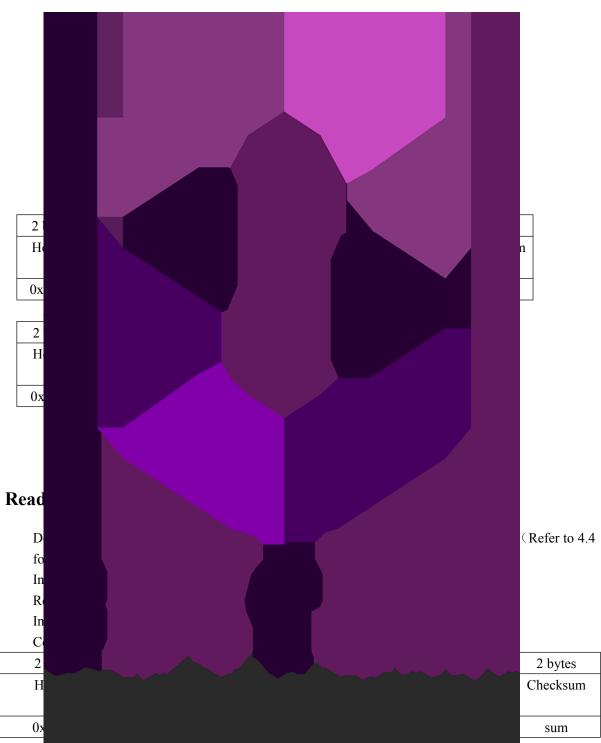

Acknowledge package format:

| 2 bytes | 4bytes  | 1 byte     | 2 bytes | 1 byte       | 16 bytes        | 2 bytes  |
|---------|---------|------------|---------|--------------|-----------------|----------|
| Header  | Module  | Package    | Package | Confirmation | Basic parameter | Checksum |
|         | address | identifier | length  | code         | list            |          |
| 0xEF01  | xxxx    | 07H        | 3+16    | xxH          | See following   | sum      |

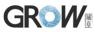

table

Note: Confirmation code=00H: read complete;

Confirmation code=01H: error when receiving package;

| Name                    | Description                        | Offset (word) | Size (word)      |
|-------------------------|------------------------------------|---------------|------------------|
| Status register         | Contents of system status register | 0             | 1                |
| System identifier code  | Fixed value: 0x0009                | 1             | 1                |
| Finger library size     | Finger library size                | 2             | 1                |
| Se                      |                                    |               | 1                |
| De                      |                                    |               | 2                |
| Dat                     |                                    |               | 1                |
| Ва                      |                                    |               | 1                |
|                         |                                    |               |                  |
| Read  D In Re In Co 2 H |                                    |               | 2 bytes Checksum |
| 02                      |                                    |               | 0021H            |
| A                       |                                    |               |                  |
| 2 byt                   |                                    |               | 2 bytes          |
| Head                    |                                    |               | Checksum         |
|                         |                                    |               |                  |
| 0xEF                    |                                    |               | sum              |
| E.                      |                                    |               |                  |
| Fing                    |                                    |               |                  |
| То со                   |                                    |               | Buffer while     |
|                         |                                    |               | mation code      |

Command (or instruction) package format:

|         |         | · · · ·    |                |             |          |
|---------|---------|------------|----------------|-------------|----------|
| 2 bytes | 4bytes  | 1 byte     | 2 bytes        | 1 byte      | 2 bytes  |
| Header  | Module  | Package    | Package length | Instruction | Checksum |
|         | address | identifier |                | code        |          |

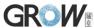

| 0xEF01                      | Xxxx    | 01H        | 03H     | 01H          | 05H      |  |  |
|-----------------------------|---------|------------|---------|--------------|----------|--|--|
| Acknowledge package format: |         |            |         |              |          |  |  |
| 2 bytes                     | 4bytes  | 1 byte     | 2 bytes | 1 byte       | 2 bytes  |  |  |
| Header                      | Module  | Package    | Package | Confirmation | Checksum |  |  |
|                             | address | identifier | length  | code         |          |  |  |
| 0xEF01                      | Xxxx    | 07H        | 03H     | xxH          | Sum      |  |  |

Note: Confirmation code=00H: finger collection successs; Uplo D r more about in In Re In C 21 2 bytes Не Checksum 0x000eH Α 2 2 bytes Н Checksum 0х sum to the upper Dow D r more about th In R In C 2 bytes 4bytes 1 byte 2 bytes 1 byte 2 bytes Header Module address Package Instruction Checksum Package identifier length code 0xEF01 Xxxx01H 03H 0bH000fH

Acknowledge package format:

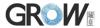

| 2 bytes | 4bytes  | 1 byte     | 2 bytes | 1 byte       | 2 bytes  |
|---------|---------|------------|---------|--------------|----------|
| Header  | Module  | Package    | Package | Confirmation | Checksum |
|         | address | identifier | length  | code         |          |
| 0xEF01  | Xxxx    | 07H        | 03H     | xxH          | sum      |

Note: 1: Confirmation code=00H: ready to transfer the following data packet;

Confirmation code=01H: error when receiving package;

Confirmation code=0eH: fail to transfer the following data packet;

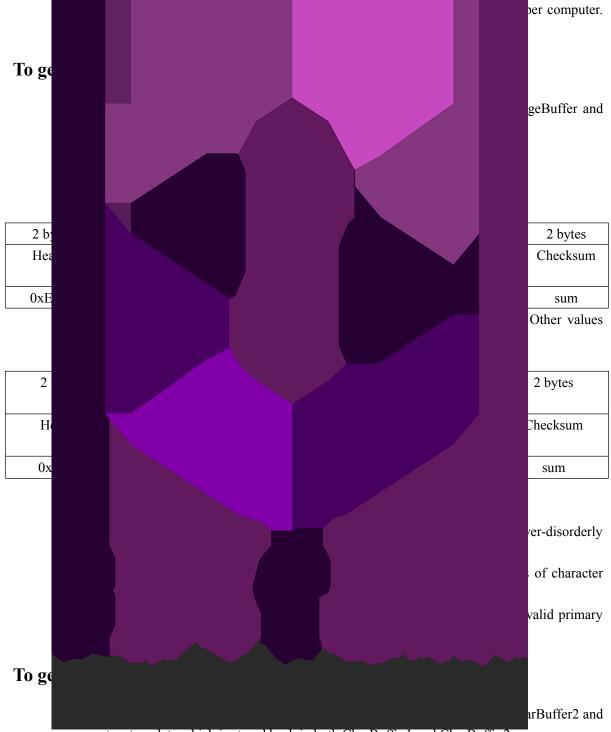

generate a template which is stroed back in both CharBuffer1 and CharBuffer2.

Input Parameter: none

Return Parameter: Confirmation code (1 byte)

Instuction code: 05H

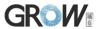

| 2 bytes | 4bytes  | ytes 1 byte |                     | 1 byte | 2 bytes  |
|---------|---------|-------------|---------------------|--------|----------|
| Header  | Module  | Package     | Package Instruction |        | Checksum |
|         | address | identifier  | length              | code   |          |
| 0xEF01  | xxxx    | 01H         | 03H                 | 05H    | 09H      |

Acknowledge package format:

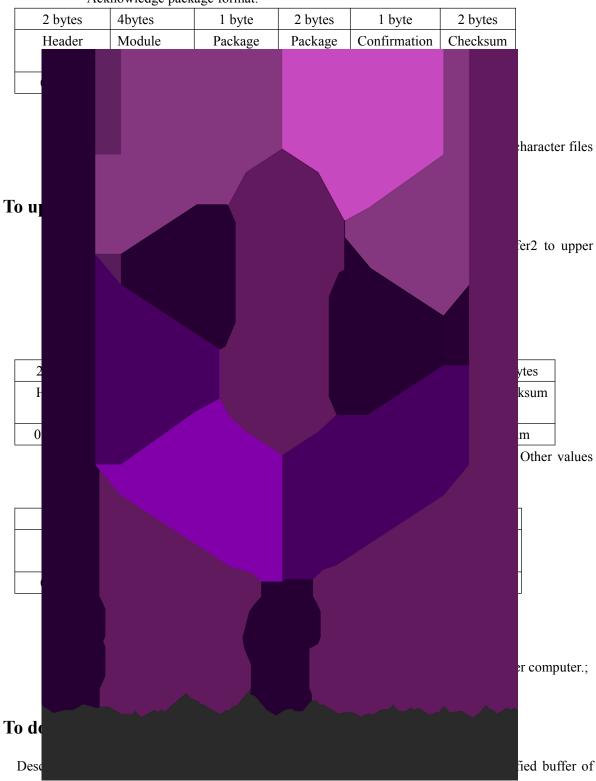

Module;

Input Parameter: BufferID (buffer number) Return Parameter: Confirmation code (1 byte)

Instuction code: 09H

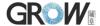

| 2 bytes | 4bytes  | 1 byte     | 2 bytes | 1 byte      | 1 byte   | 2 bytes  |
|---------|---------|------------|---------|-------------|----------|----------|
| Header  | Module  | Package    | Package | Instruction | buffer   | Checksum |
|         | address | identifier | length  | code        | number   |          |
| 0xEF01  | xxxx    | 01H        | 04H     | 09H         | BufferID | sum      |

Note: BufferID of CharBuffer1 and CharBuffer2 are 1h and 2h respectively. Other values (except 1h, 2h) would be processed as CharBuffer2.

Acknowledge package format:

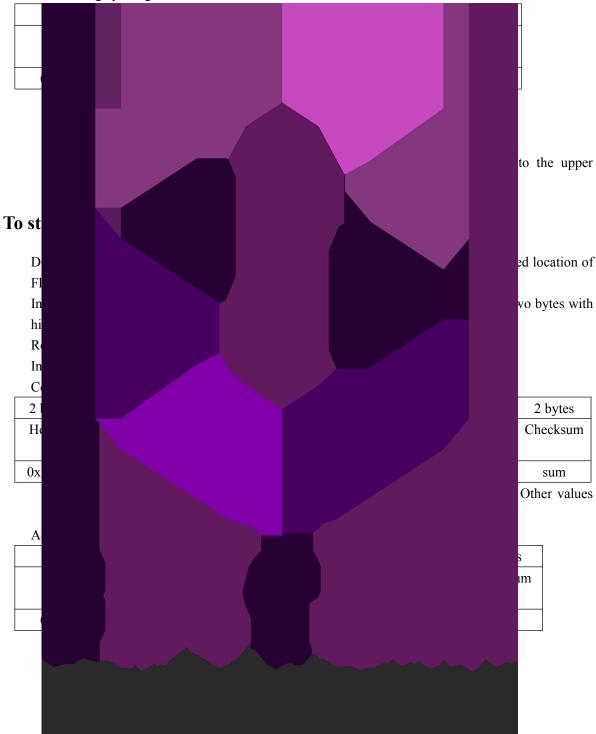

To read template from Flash library LoadChar

Description: to load template at the specified location (PageID) of Flash library to template buffer CharBuffer1/CharBuffer2

Input Parameter: BufferID(buffer number), PageID (Flash location of the template, two bytes with

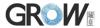

high byte front and low byte behind).

Return Parameter: Confirmation code (1 byte)

Instuction code: 07H

Command (or instruction) package format:

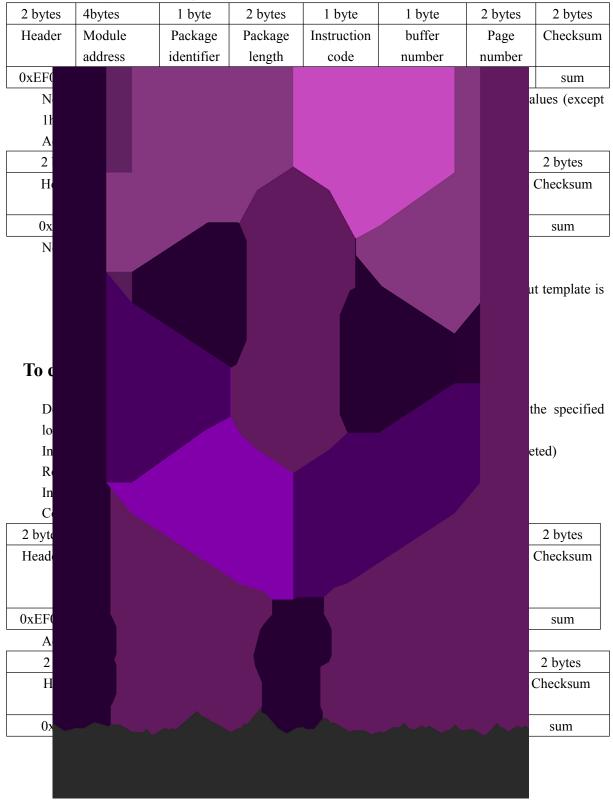

## To empty finger library Empty

Description: to delete all the templates in the Flash library

Input Parameter: none

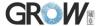

Return Parameter: Confirmation code (1 byte)

Instuction code: 0dH

Command (or instruction) package format:

|   | 2 bytes            | 4bytes            | 1 byte           | 2 bytes          | 1 byte        | 2 bytes      |                     |
|---|--------------------|-------------------|------------------|------------------|---------------|--------------|---------------------|
|   | Header             | Module            | Package          | Package          | Instruction   | Checksum     |                     |
|   |                    | address           | identifier       | length           | code          |              |                     |
|   | 0xEF01             | Xxxx              | 01H              | 03H              | 0dH           | 0011H        |                     |
|   | A D pr In Ro In Co |                   |                  |                  |               |              | atch CharBuffer2,   |
|   | 2 by<br>Head       |                   |                  |                  |               |              | 2 bytes<br>Checksum |
|   | 0xEF               |                   |                  |                  |               |              | 07H                 |
|   | A 2 b He 0xl       |                   |                  |                  |               |              |                     |
| - | D or               |                   |                  |                  |               |              | . CharBuffer1       |
|   | Input Parame       | eter: BufferID, S | tartPage (search | hing start addre | ess), PageNum | (searching n | numbers)            |

Return Parameter: Confirmation code (1 byte), PageID (matching templates location)

Instuction code: 04H

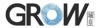

| 2 bytes | 4bytes            | 1 byte                    | 2 bytes           | 1 byte               | 1 byte           | 2 bytes   | 2 bytes   | 2 bytes      |
|---------|-------------------|---------------------------|-------------------|----------------------|------------------|-----------|-----------|--------------|
| Header  | Module<br>address | Package<br>identifie<br>r | Package<br>length | Instructio<br>n code | buffer<br>number | Parameter | Parameter | Checks<br>um |
| 0xEF01  | xxxx              | 01H                       | 08H               | 04H                  | BufferID         | StartPage | PageNum   | sum          |

Note: BufferID of CharBuffer1 and CharBuffer2 are 1h and 2h respectively. Other values

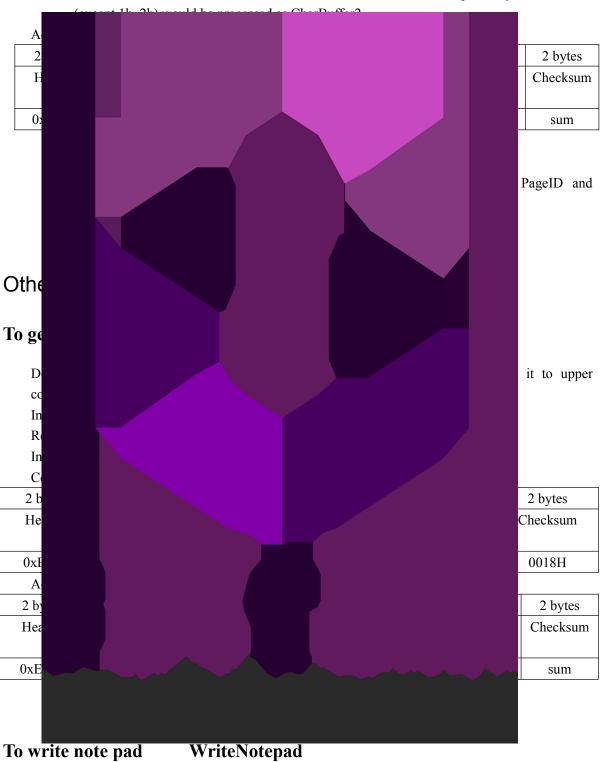

Description: for upper computer to write data to the specified Flash page (refer to 4.1 for more about Note pad). Also see ReadNotepad;

Input Parameter: NotePageNum, user content (or data content)

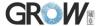

Return Parameter: Confirmation code (1 byte)

Instuction code: 18H

| 2 bytes                   | 4bytes  | 1 byte     | 2 bytes | 1 byte | 1byte  | 32 bytes | 2 bytes       |
|---------------------------|---------|------------|---------|--------|--------|----------|---------------|
| Header                    | Module  | Package    | Package |        |        | Data     | Checksum      |
|                           | address | identifier | length  | code   | number | content  |               |
| 0xEF01                    | xxxx    | 01H        | 36      | 18H    | 0~15   | content  | sum           |
| A                         |         |            |         |        |        |          |               |
| 2 b                       |         |            |         |        |        |          | 2 bytes       |
| He                        |         |            |         |        |        |          | Checksum      |
|                           |         |            |         |        |        |          |               |
| 0xF                       | -       |            |         |        |        |          | sum           |
| To re  D  A  In  R  In  C |         |            |         |        |        |          | ser note pad. |
| 2 by                      |         |            |         |        |        |          | 2 bytes       |
| Head                      |         |            |         |        |        |          | Checksum      |
|                           |         |            |         |        |        |          |               |
| 0xEF                      |         |            |         |        |        |          | xxH           |
| A                         |         |            |         |        |        |          |               |
| 2 byt                     |         |            |         |        |        |          | 2 bytes       |
| Head                      |         |            |         |        |        |          | Checksum      |
|                           |         |            |         |        |        |          |               |
| 0xEF                      |         |            |         |        |        |          | sum           |
|                           |         |            |         |        |        |          |               |
|                           |         |            |         |        |        |          |               |
|                           |         |            |         |        |        |          |               |
|                           |         |            |         |        |        |          |               |
|                           |         |            |         |        |        |          |               |
|                           |         |            |         |        |        |          |               |
|                           |         |            |         |        |        |          |               |
|                           |         |            |         |        |        |          |               |
|                           |         |            |         |        |        |          |               |
| ·                         |         |            |         |        |        |          |               |

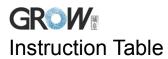

## Classified by functions

| type                  | num    | code | description                                                                                                    | Type | num     | Code | description               |              |  |
|-----------------------|--------|------|----------------------------------------------------------------------------------------------------|------|---------|------|---------------------------|--------------|--|
|                       | 1      | 13H  | To verify password                                                                                                    |      | 13      | 08H  | to upload ter             | nplate       |  |
|                       | 2      | 12H  | To set password                                                                                                    |      | 14      | 09H  | To download               | l template   |  |
|                       |        |      |                                                                                                    |      |         |      |                           | plate;       |  |
| Sy                    |        |      |                                                                                                    |      |         |      |                           | template     |  |
| sten                  |        |      |                                                                                                    |      |         |      |                           |              |  |
| n-re                  |        |      |                                                                                                    |      |         |      |                           | pates        |  |
| System-related        |        | _    |                                                                                                    |      |         |      |                           | library      |  |
| <b>լ</b> գ ∣          |        |      |                                                                                                    |      |         |      |                           |              |  |
|                       |        |      |                                                                                                    | ,    |         |      |                           | nt precise   |  |
|                       |        |      |                                                                                                    |      |         |      |                           | of two       |  |
|                       |        |      |                                                                                                    |      |         |      |                           | nger library |  |
|                       |        |      |                                                                                                    |      |         |      |                           | inger norary |  |
| Finerprint processing |        |      |                                                                                                    |      |         |      |                           | n code       |  |
| rint                  |        |      |                                                                                                    |      |         |      |                           | pad          |  |
| pro                   |        |      |                                                                                                    |      |         |      |                           |              |  |
| cess                  |        |      | The state of the state of the s |      |         |      |                           | pad          |  |
| ing                   |        |      |                                                                                                    |      |         |      |                           |              |  |
|                       |        |      |                                                                                                    |      |         |      |                           |              |  |
| Class                 |        |      |                                                                                                    |      |         |      |                           |              |  |
|                       |        |      |                                                                                                    |      |         |      |                           |              |  |
| code                  |        |      |                                                                                                    |      |         |      |                           | ription      |  |
| 01H                   |        |      |                                                                                                    |      |         |      |                           | e library    |  |
| 02H                   |        |      |                                                                                                    |      |         |      |                           | m Parameter  |  |
| 0211                  |        |      |                                                                                                    |      |         |      |                           | 14           |  |
| 03H                   |        |      |                                                                                                    |      |         |      |                           | d system     |  |
|                       |        |      |                                                                                                    |      |         |      |                           |              |  |
| 04H                   |        |      |                                                                                                    |      |         |      |                           | vord         |  |
|                       |        |      |                                                                                                    |      |         |      |                           |              |  |
| 05H                   |        |      |                                                                                                    |      |         |      |                           | ssword       |  |
|                       |        |      |                                                                                                    |      |         |      |                           |              |  |
|                       |        |      |                                                                                                    |      |         |      |                           |              |  |
| 06H                   |        |      |                                                                                                    |      |         |      |                           | m code       |  |
| 07H                   |        |      |                                                                                                    |      |         |      |                           | e address    |  |
| 08H                   |        |      |                                                                                                    |      |         |      |                           |              |  |
| 09H                   | Down   |      | to download template                                                                                                    | 18H  | WriteNo |      | to write note pad         |              |  |
| 0AH                   | UpIma  |      | To upload image                                                                                                    | 19H  | ReadNo  |      | To read note pad          |              |  |
| 0BH                   | Downl  |      | To download image                                                                                                    | 1BH  | HiSpeed |      | Search the library fastly |              |  |
| 0CH                   | DeletC | har  | to delete tempates                                                                                                    | 1DH  | Templet | eNum | To read finger template   |              |  |

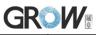

numbers

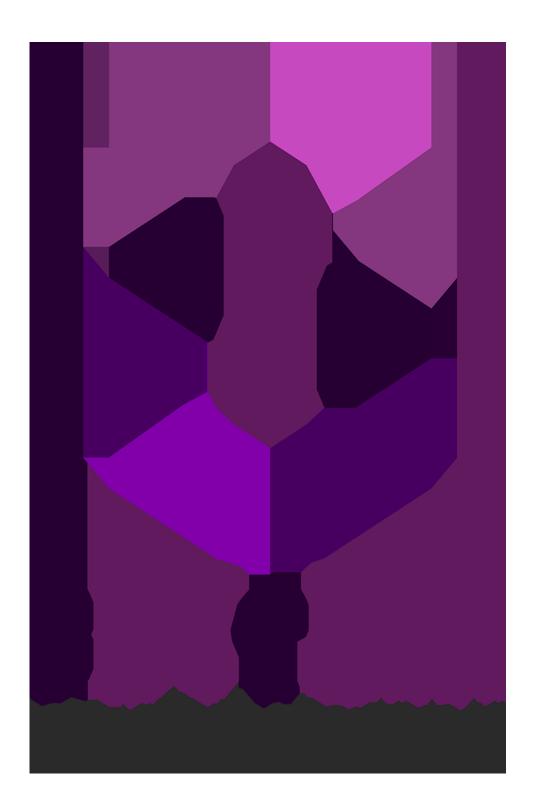